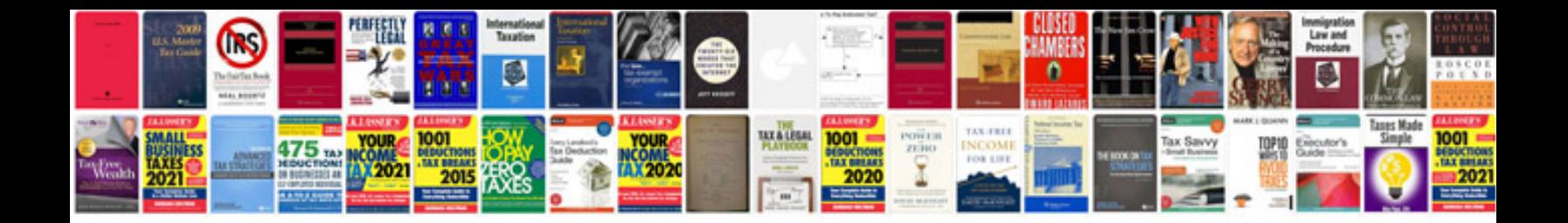

**Use case document template sample**

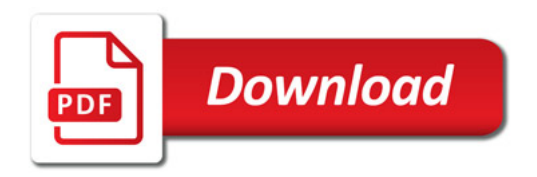

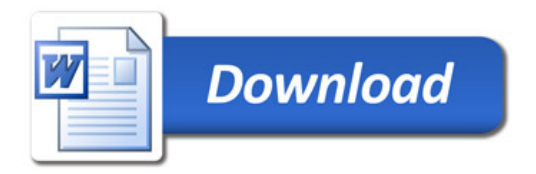